## Minecraft Game Rules Command Block >>>CLICK HERE<<<

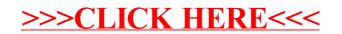